## Tel/Fax 0198-27-2254 E-mail joho-r@center.iwate-ed.jp

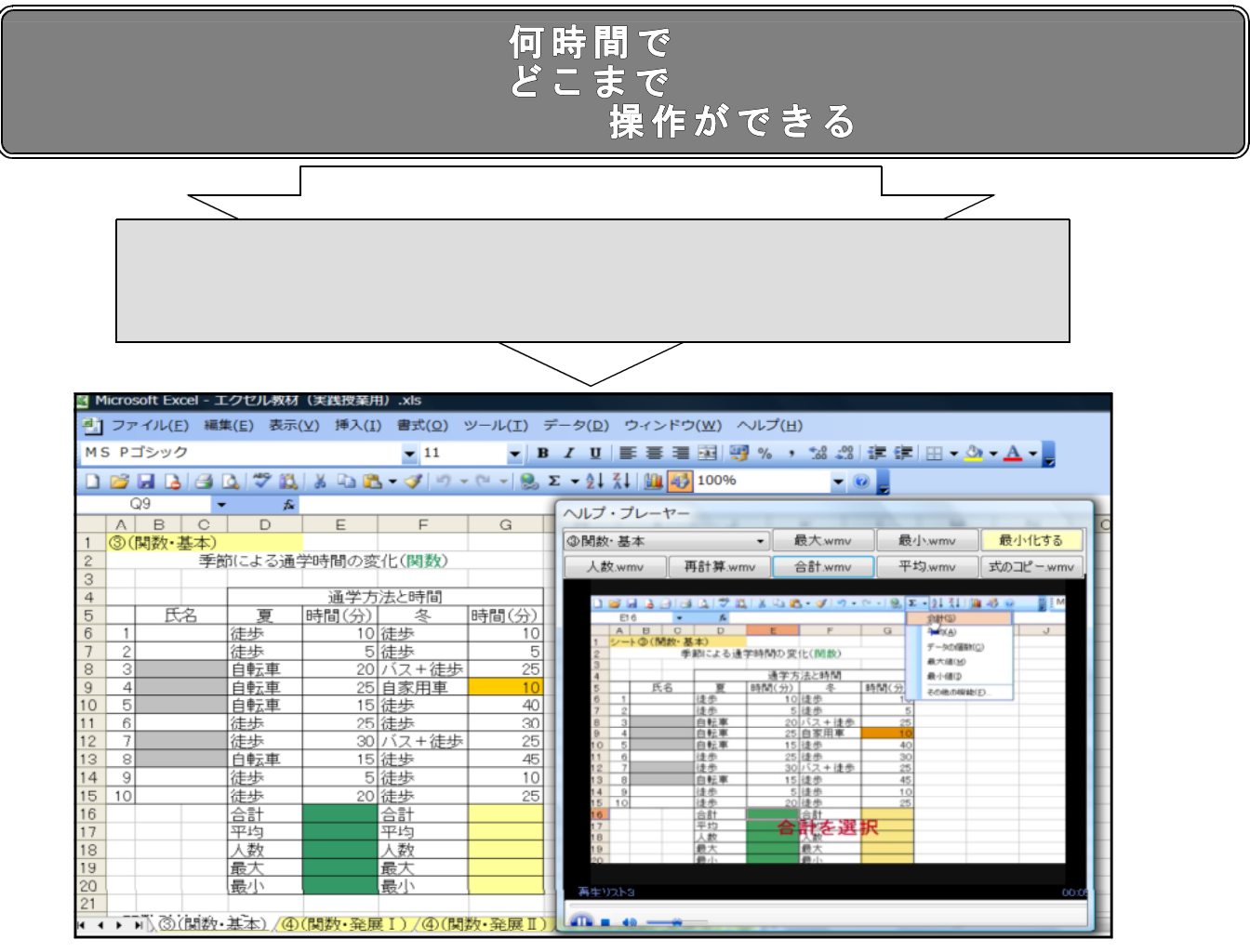

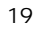

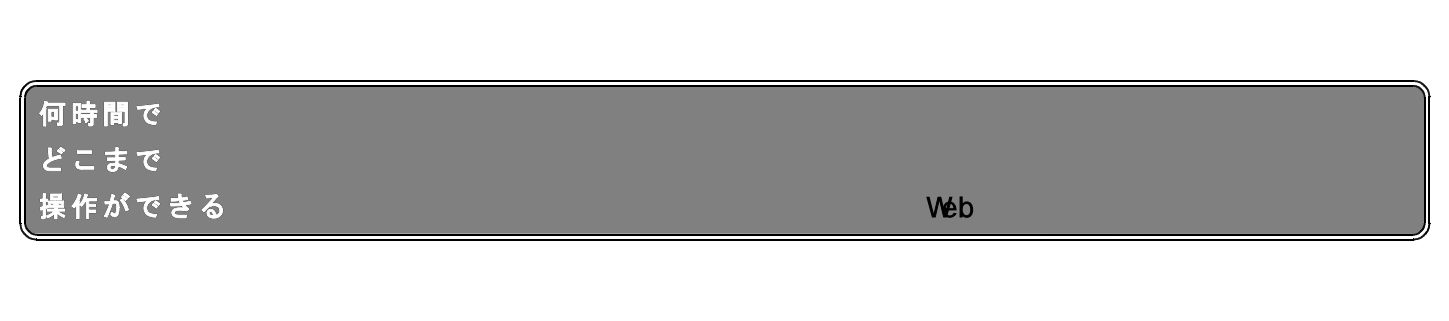

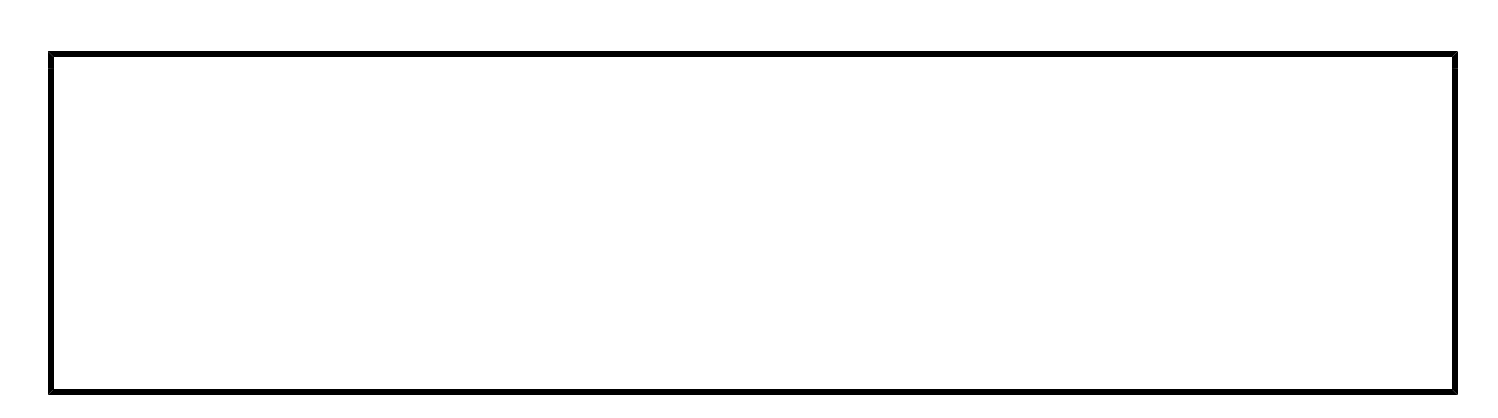

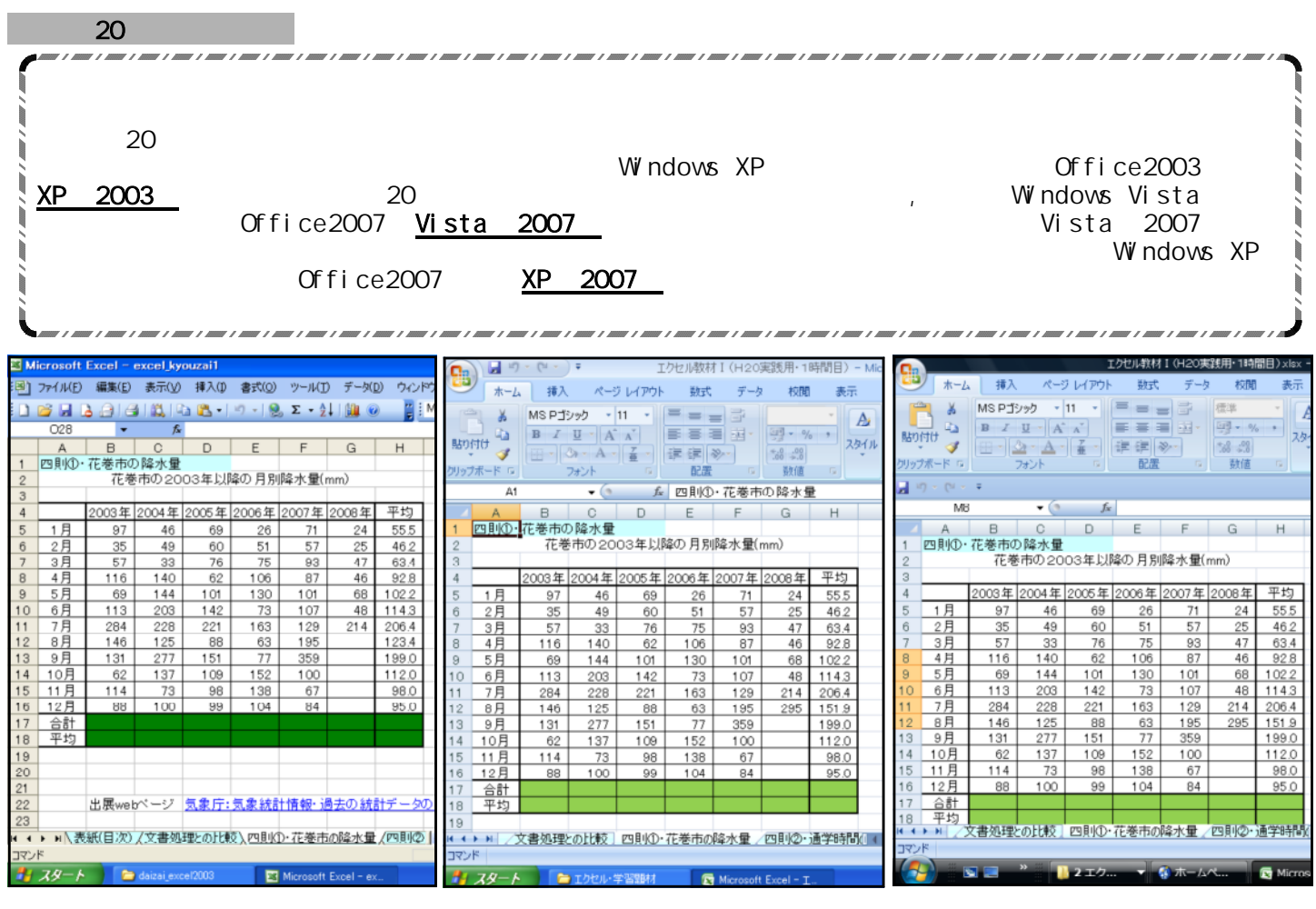

19 19

Windows XP Office2003 Windows XP Office2007 Windows Vista Excel2007

ンターWebの研究発表会資料をご覧下さい)から判断しました

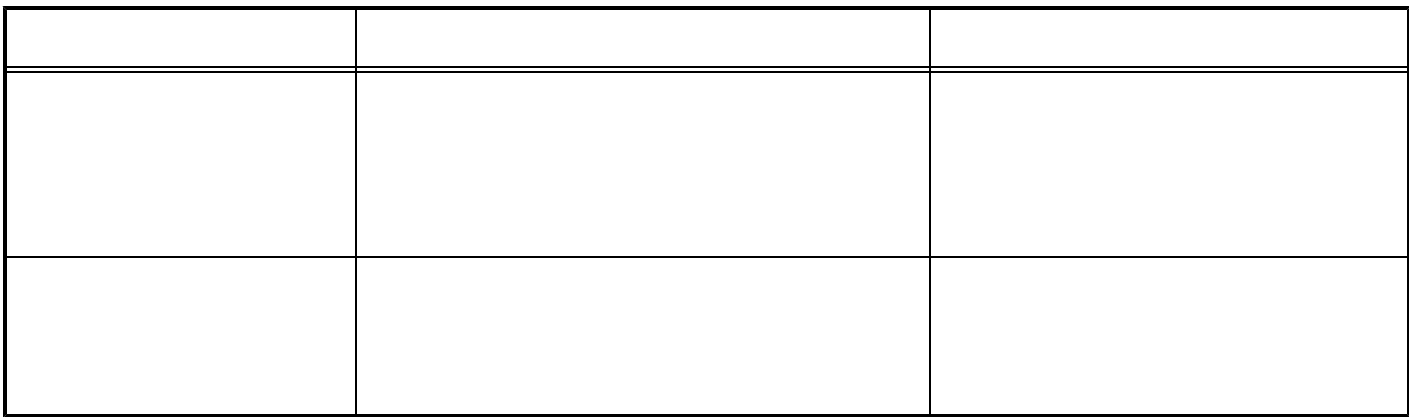

## XP 2007

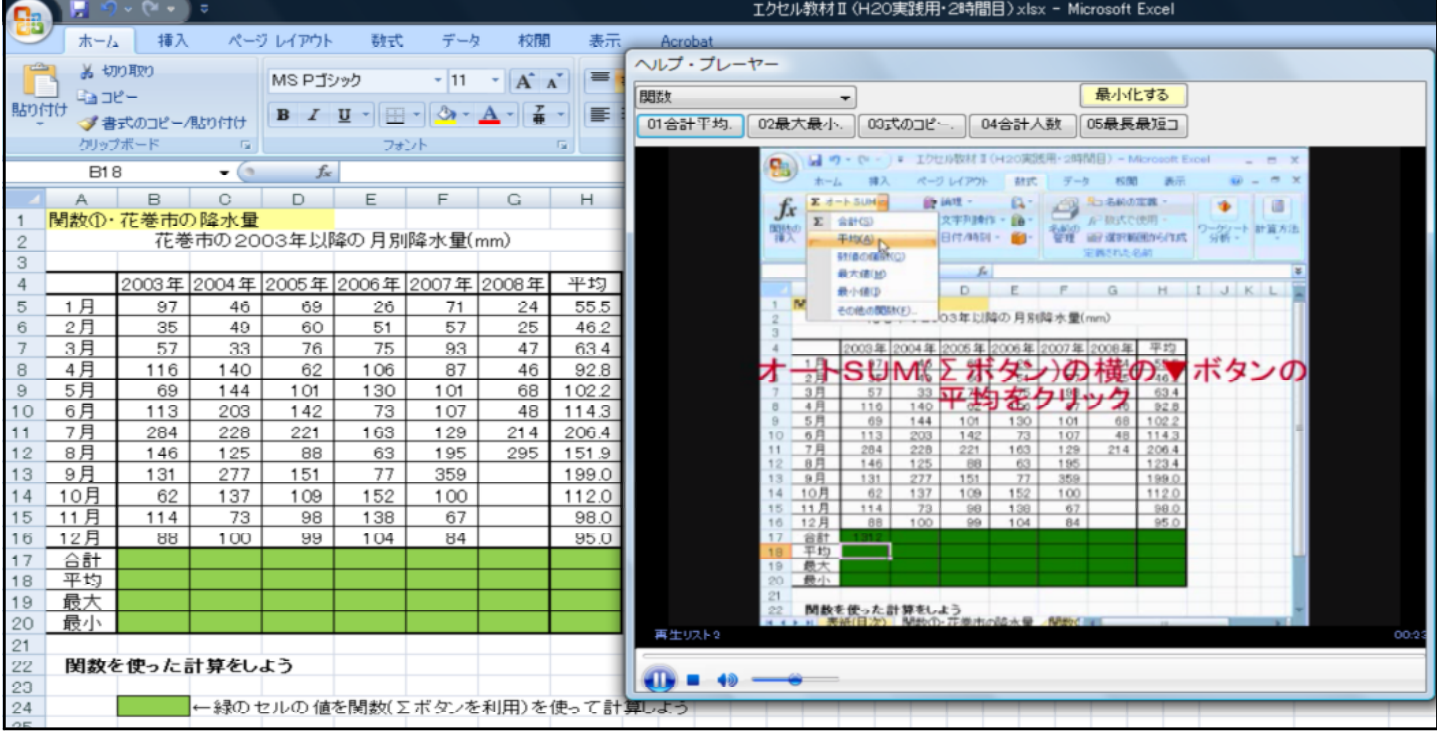

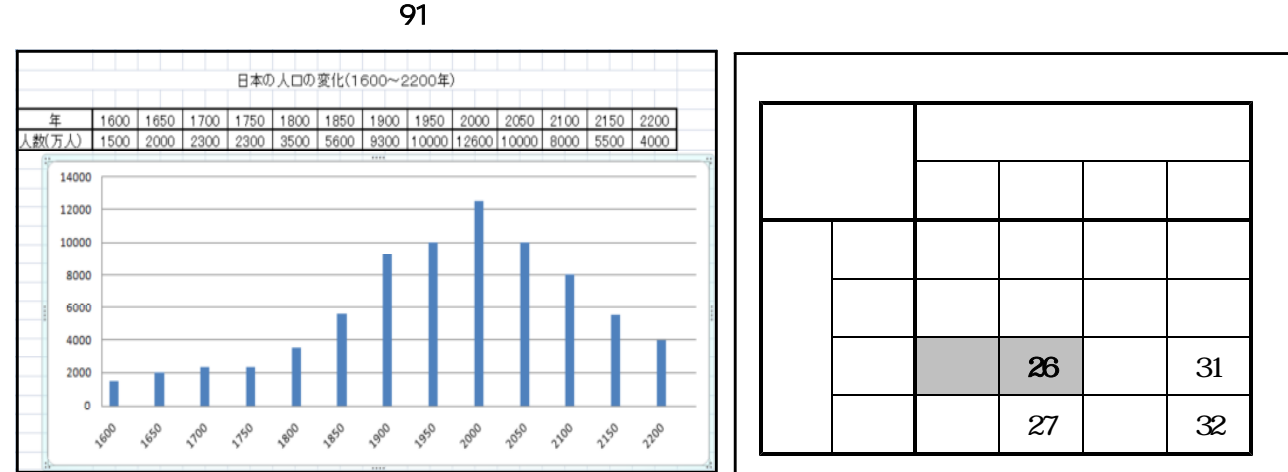

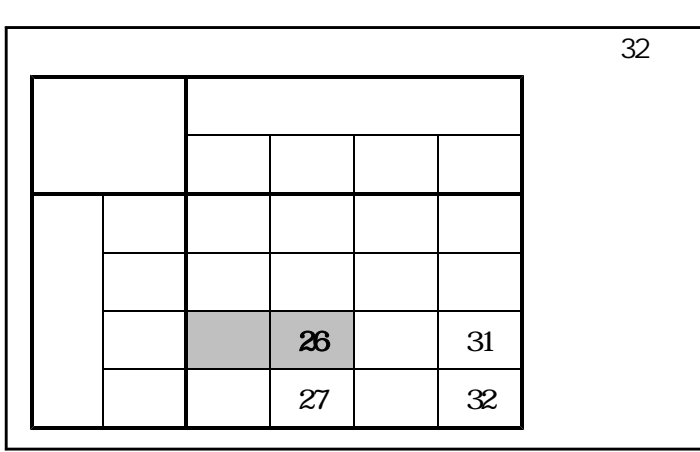

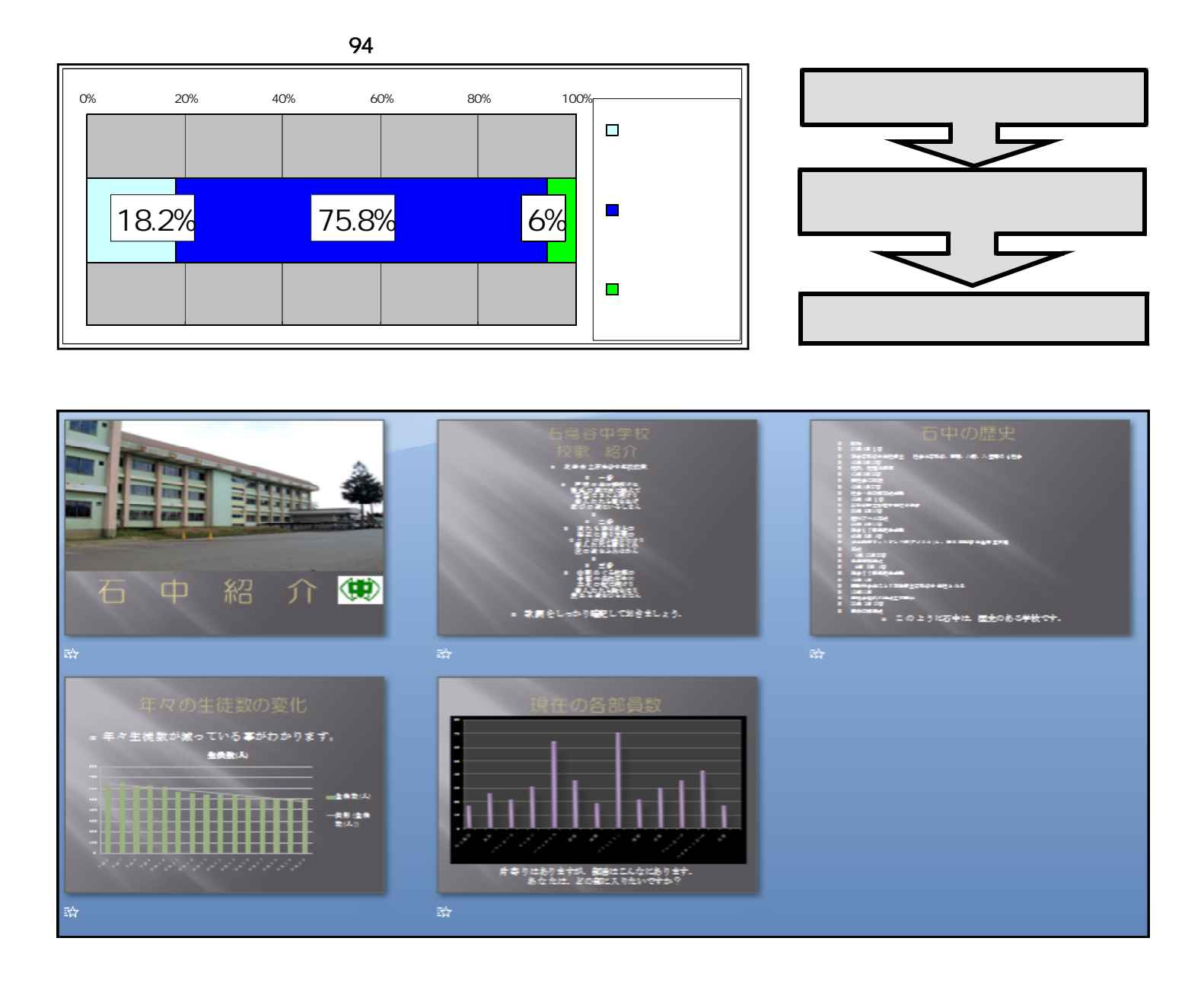

Windows XP SP2 Windows Vista

URL http://www.microsoft.com/japan/msdn/netframework/downloads/ Microsoft . NET Framework Version 2.0 (x86)

Windows Madia

Windows Madia URL http://www.microsoft.com/japan/windows/windowsmedia/ Windows Vista

> Microsoft .NET Framework XP 2003 XP 2007 Vista 2007

> > Web

URL http://www1.iwate-ed.jp/